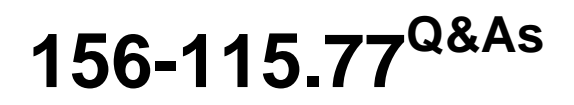

Check Point Certified Security Master

## **Pass CheckPoint 156-115.77 Exam with 100% Guarantee**

Free Download Real Questions & Answers **PDF** and **VCE** file from:

**https://www.leads4pass.com/156-115-77.html**

### 100% Passing Guarantee 100% Money Back Assurance

Following Questions and Answers are all new published by CheckPoint Official Exam Center

**63 Instant Download After Purchase** 

**@ 100% Money Back Guarantee** 

365 Days Free Update

**Leads4Pass** 

800,000+ Satisfied Customers

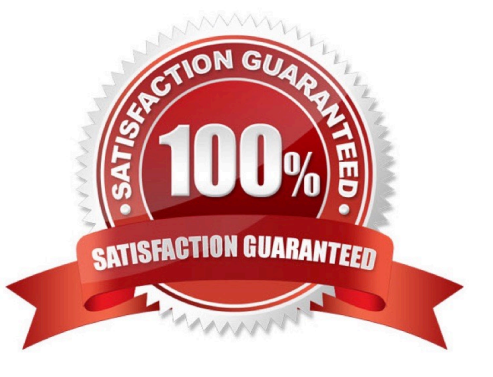

# **Leads4Pass**

#### **QUESTION 1**

How would one enable `INSPECT debugging\\' if one suspects IPS false positives?

- A. Run command fw ctl set int enable\_inspect\_debug 1 from the command line.
- B. Toggle the checkbox in Global Properties > Firewalls > Inspection section.
- C. WebUI
- D. Set the following parameter to true using GuiDBedit: enable\_inspect\_debug\_compilation.

Correct Answer: D

#### **QUESTION 2**

In a ClusterXL that uses IPV6 Address, how do you configure the sync interface?

- A. You must configure synchronization interfaces with an IPv4 address only.
- B. If an interface does not require IPv6, only the IPv4 definition address is necessary.
- C. All interfaces configured with an IPv6 address must also have a corresponding IPv4 address.
- D. You must configure synchronization interfaces with an IPv6 address only.

Correct Answer: A

#### **QUESTION 3**

Which command will you run to list established VPN tunnels?

- A. fw tab -t vpn\_active
- B. vpn compstat
- C. fw tab -t vpn\_routing
- D. vpn tu
- Correct Answer: D

#### **QUESTION 4**

You are attempting to establish a VPN tunnel between a Check Point gateway and a 3rd party vendor. When attempting to send traffic to the peer gateway it is failing. You look in SmartView Tracker and see that the failure is due to "Encryption failure: no response from peer". After running a VPN debug on the problematic gateway, what is one of the files you would want to analyze?

- A. \$FWDIR/log/fw.log
- B. \$FWDIR/log/fwd.elg
- C. \$FWDIR/log/ike.elg
- D. /var/log/fw\_debug.txt
- Correct Answer: C

#### **QUESTION 5**

Which command would a troubleshooter use to verify table connection info (peak, concurrent) and verify information about cluster synchronization state?

- A. fw tab t connections s
- B. fw ctl pstat
- C. fw ctl multik stat
- D. Show info all
- Correct Answer: D

[Latest 156-115.77 Dumps](https://www.leads4pass.com/156-115-77.html) [156-115.77 Study Guide](https://www.leads4pass.com/156-115-77.html) [156-115.77 Braindumps](https://www.leads4pass.com/156-115-77.html)